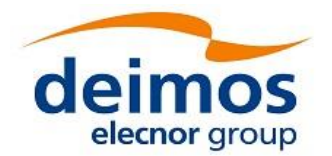

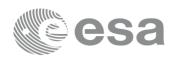

# EARTH OBSERVATION MISSION CFI SOFTWARE

# Release Notes – Version 4.20

This document describes the changes introduced in this release of the Earth Observation Mission CFI Software.

Visit us at <u>http://eop-cfi.esa.int/index.php/mission-cfi-software/eocfi-software</u> for more.

#### 1 USER SUPPORT

For any question related to the usage of the EOCFI or to report a problem, please contact:

**EOCFI Software Support Team** 

e-mail: cfi@eopp.esa.int

### 2 NEW FEATURES & IMPROVEMENTS

| Ref./EOCFI-ANR- | Description                                                                                                   |
|-----------------|----------------------------------------------------------------------------------------------------|
| 0789            | Updated/Added support for existing/new ESA missions (CIMR, ROSE-L, CHIME, CRISTAL, CO2M, LSTM, FORUM, Aeolus) |
| 0809            | Added support for Sentinel 6 mission                                                                          |
| 0828            | Upgraded EOCFI dependencies (libxml-2.9.7, libproj-5.2.0, libtiff-4.1.0, libgeotiff-1.4.3)                    |
| 0843            | Modernized generation of Swath Control Files Warning: API breaking change                                     |
| 0853            | Replaced static sized arrays (XF_MAX_ARRAY_SIZE) with dynamic arrays Warning: API breaking change             |
| 0856            | Added support for CCSDS Attitude Ephemeris Message (AEM) TXT and XML                                          |
| 0866            | Updated computation of satellite altitude to improve support for MEO satellites                               |
| 0867            | Updated maximum allowed time gap between OSVs for MEO satellites                                              |
| 0876            | Enabled the use of SP3 files for LEO satellites                                                               |

# **3 SOLVED PROBLEMS**

| Ref./EOCFI-ANR- | Description                                                                                                    |
|-----------------|----------------------------------------------------------------------------------------------------|
| 0845            | Corrected generation of Mean Keplerian elements from TLE                                                                   |
| 0857            | Enabled to statically set throwWarn = true to allow warnings in object constructors - only C++ API                         |
| 0858            | Enabled use of X0_SEL_TIME when initializing Orbit using Doris Navigator files without J2000 packets                       |
| 0860            | Corrected const qualification of OrbitId::osvCompute - only C++ API                                                        |
| 0864            | Optimized #includes in public headers (e.g. remove unnecessary #includes and #include guards, sort #includes) – only C API |
| 0868            | Corrected memory leaks when calling xp_target_extra_vector                                                                 |
| 0869            | Corrected segmentation fault/internal error when initialising orbit with specific MLST drift values                        |
| 0871            | Correct EO_OPER_INT_DEMCGF_03*.XSD to avoid demanding presence of optional fields                                          |
| 0872            | Corrected memory leaks when assigning Cfild derived objects – only C++ API                                                 |
| 0873            | Corrected the internal convention of DEM tiles (Column Major vs Row Major) – only C++ API                                  |
| 0874            | Corrected calculation of ANX_MLST when calling xo_orbit_info with ROF                                                      |
| 0875            | Corrected segmentation fault/internal error when calling xv_stationvistime_compute                                         |

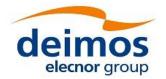

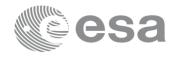

# 4 RELEASE DESCRIPTION

#### 4.1 Software

Earth Observation Mission CFI Software 4.20 is composed of the following libraries:

| Library Name  | Version | Issue Date |
|---------------|---------|------------|
| File Handling |         |            |
| Data Handling | _       |            |
| Lib           |         |            |
| Orbit         | 4.20    | 30/11/2020 |
| Pointing      | _       |            |
| Visibility    | _       |            |
| EECommon (*)  |         |            |

(\*) only C++ and JAVA APIs

The core API of the above libraries is written in C and provides an API for C, C++ and Java.

The libraries installation packages are available for download at the following URL (registration required):

http://eop-cfi.esa.int/index.php/mission-cfi-software/eocfi-software/branch-4-x/eocfi-v4x-download

#### 4.2 Documentation

The following documents are available:

| Туре    | Document Name                      | Version |
|---------|------------------------------------|---------|
|         | Mission Conventions Document       |         |
| General | General Software User Manual       |         |
|         | Quick Start Guide                  |         |
|         | File Handling Software User Manual |         |
|         | Data Handling Software User Manual | 4.20    |
| C API   | Lib Software User Manual           |         |
|         | Orbit Software User Manual         |         |
|         | Pointing Software User Manual      |         |
|         | Visibility Software User Manual    |         |

The documentation is available for download (with C++ and Java APIs also available on-line) at the following URL: <u>http://eop-cfi.esa.int/index.php/mission-cfi-software/eocfi-software/branch-4-x/eocfi-v4x-documentation</u>

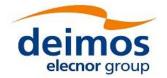

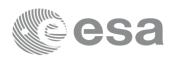

The Earth Observation Mission CFI Software file formats are specified in the EO Mission Software File Format Specification document, which is available at the following URL:

http://eop-cfi.esa.int/Repo/PUBLIC/DOCUMENTATION/SYSTEM SUPPORT DOCS/PE-ID-ESA-GS-584-1.5-EO Mission SW File Format Specs.pdf

<u>Note</u>: In Section 3.2 of EO CFI File Format Specification (Orbit Scenario File), the element <ANX\_Longitude\_Drift> and its contents are not supported by the latest EOCFI SW version.

# 4.3 Supported platforms

The following platforms are supported by this release of the CFI (the following are requirements for the **C API**):

| Designation    | Platform/<br>Architecture | Minimum Platform<br>Requirements                                     | Software Requirements                                                                      |
|----------------|---------------------------|----------------------------------------------------------------------|--------------------------------------------------------------------------------------------|
| LINUX64_LEGACY | Linux 64-bit              | x86_64 based PC<br>Linux Operating System<br>(Kernel version 2.6.x)  | GCC compiler version 4.5.x<br>glibc (C Library) version 2.12 (*)                           |
| LINUX64        | Linux 64-bit              | x86_64 based PC<br>Linux Operating System<br>(Kernel version 4.10.x) | GCC compiler version 6.3.x<br>glibc (C Library) version 2.24                               |
| WINDOWS64      | Windows 64-bit            | x86_64 based PC<br>Microsoft Windows 7                               | Microsoft Visual C++ Compiler (Visual Studio 2017 Express or Professional edition, 64-bit) |
| MACIN64        | MacOS/Intel 64-bit        | x86_64 based Mac Computer<br>Mac OS X version 10.12.x (Sierra)       | Xcode 9.2/Clang compiler frontend                                                          |

(\*) According to gcc documentation, forward compatibility is ensured up to gcc/g++ version 4.9.x.

#### **NOTE for MACIN64 distribution:**

As of version 5 of Xcode the default compiler is Clang (see <u>http://clang.llvm.org/</u>). Clang is a compiler front end for C and C++ and can build an application linking against the EOCFI C/C++ libraries. The gcc and g++ program provided within Xcode are aliases for clang. OpenMP is not supported in AppleClang. Therefore, the –fopenmp compiler option cannot not be used. Functions using parallelized computations, e.g. xp\_target\_list... functions will operate in single-threading mode.

The following are additional requirements for the **C++ API** (a C++ compiler is required):

- g++ compiler version 4.5.x for LINUX64\_LEGACY (\*) (in MACIN64, g++ is an alias for clang) and g++ compiler version 6.3.x for LINUX64 (\*)
- Microsoft Visual C++ Compiler (Visual Studio 2017 Express or Professional edition) for WINDOWS

The following are additional requirements for the **JAVA API** (a JAVA SDK is required):

• Java Standard Edition (SE) version 8 for all platforms

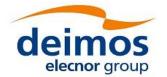

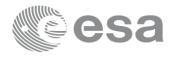

# 4.4 Distribution Packages

The Earth Observation Mission CFI Software libraries are provided as Zip archives:

| API  | Package Name                             | MD5 Checksum                     |
|------|------------------------------------------|----------------------------------|
| С    | EOCFI-4.20-CLIB-LINUX64.zip              | 235f4818184351909472849d7d0f8294 |
| с    | EOCFI-4.20-CLIB-LINUX64_LEGACY.zip       | e392e9a636f49819e4dc6aefc804eac2 |
| с    | EOCFI-4.20-CLIB-MACIN64.zip              | 0498f0dc21ad14b00d0d39c870a6184d |
| с    | EOCFI-4.20-CLIB-WINDOWS64.zip            | 0861f20c3d5482569ab996d405d0a1fe |
| C++  | EOCFI-4.20-CPPLIB-LINUX64.zip            | b71119d8f1cee76c34eae6f1660737e2 |
| C++  | EOCFI-4.20-CPPLIB-LINUX64_LEGACY.zip     | 0c679f29bf0d529c1518a3f134fd0fbb |
| C++  | EOCFI-4.20-CPPLIB-MACIN64.zip            | aee04bbe80c4c17399bfa651ba10ccd7 |
| C++  | EOCFI-4.20-CPPLIB-WINDOWS64_DLL.zip (*)  | a9e90c6175fac3412c1119c61ed94c33 |
| C++  | EOCFI-4.20-CPPLIB-WINDOWS64_STA.zip (**) | 36d685779bdabb6ff54852c600f3d0bc |
| JAVA | EOCFI-4.20-JAVALIB-LINUX64.zip           | 40c89f11e9e0c01d0d791870f044ad99 |
| JAVA | EOCFI-4.20-JAVALIB-LINUX64_LEGACY.zip    | 315a92a076c893747220bddfb2a04685 |
| JAVA | EOCFI-4.20-JAVALIB-MACIN64.zip           | 13ff04a4b3587f621592d77927bd6d7d |
| JAVA | EOCFI-4.20-JAVALIB-WINDOWS64.zip         | 06ef102ca77cff8e1ce188fcf1f66864 |

(\*) Dynamic libraries (DLLs) / (\*\*) Static libraries

Information on how to get and use the supported DEM datasets can be found at the following URL:

http://eop-cfi.esa.int/index.php/mission-cfi-software/eocfi-software/support-files

#### 4.5 Installation Hints

To install Earth Observation Mission CFI Software libraries, simply extract the contents of the distribution package in the desired installation directory. More information on how to install and use the libraries can be found on:

- Section 6 "CFI LIBRARIES INSTALLATION" of the General SUM;
- Section 6 "LIBRARY USAGE" of each Library User Manual.

The Earth Observation Mission CFI Software makes use of the following third-party libraries:

- pthreads (POSIX threads): this library is normally pre-installed in Linux and Mac OS X systems. For Windows, the library is provided in the cfi\_tools directory within the distribution package. Pthreads is covered by the GNU Lesser General Public License. (see <u>https://www.sourceware.org/pthreads-win32/copying.html</u>).
- libxml2 (see <u>http://xmlsoft.org/</u>): for reading and writing XML files.
- libgeotiff (see <u>http://trac.osgeo.org/geotiff/</u>)
- libtiff (see <u>http://www.libtiff.org/</u>)
- libproj (see <u>http://trac.osgeo.org/proj/</u>): for reading ASTER GDEM files.

Terms and conditions for usage of such libraries are detailed in the text file (included in the distribution package) TERMS\_AND\_CONDITIONS.TXT.

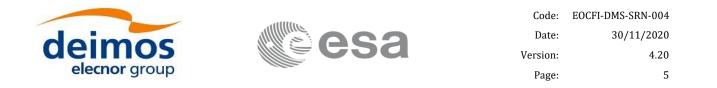

The libraries libxml2, libgeotiff, libtiff and libproj are provided:

- in the C API distribution packages: as separated static libraries (see Section 6 of each User Manual for instruction on how to link them to the application program).
- in the C++ / Java APIs distribution packages: as separated dynamic libraries (see Section 6 of each User Manual for instruction on how to link them to the application program). In the Java API for MAC OS X platform, due to incompatibilities with system libraries, they are instead embedded in the EOCFI libraries.

User applications using the Pointing library need to be built with OpenMP support (adding –fopenmp switch in gcc, see Section 6 of the Pointing User Manual).

OpenMP is not supported in AppleClang (Mac OS X) and Visual C++ (Windows), therefore no additional switch is required. In these platforms the library will operate in single-threading mode.

The XML validation function and tool in the Data Handling library uses the libxml2 library. For Windows platforms, it is required to link the user application with the ws2\_32.lib.

#### 5 KNOWN PROBLEMS

The updated list of known issues that will be resolved in a future release can be found at the following URL:

http://eop-cfi.esa.int/index.php/mission-cfi-software/eocfi-software/branch-4-x/known-issues-branch-4